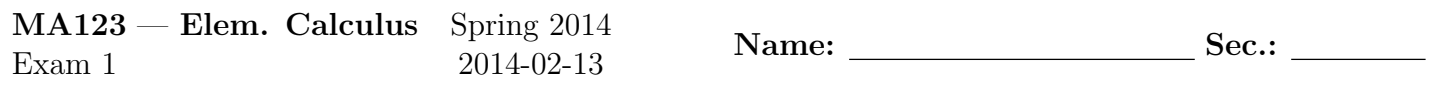

Do not remove this answer page — you will turn in the entire exam. You have two hours to do this exam. No books or notes may be used. You may use a graphing calculator during the exam, but NO calculator with a Computer Algebra System (CAS) or a QWERTY keyboard is permitted. Absolutely no cell phone use during the exam is allowed.

The exam consists of multiple choice questions. Record your answers on this page. For each multiple choice question, you will need to fill in the box corresponding to the correct answer. For example, if (a) is correct, you must write

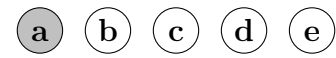

Do not circle answers on this page, but please circle the letter of each correct response in the body of the exam. It is your responsibility to make it CLEAR which response has been chosen. You will not get credit unless the correct answer has been marked on both this page and in the body of the exam.

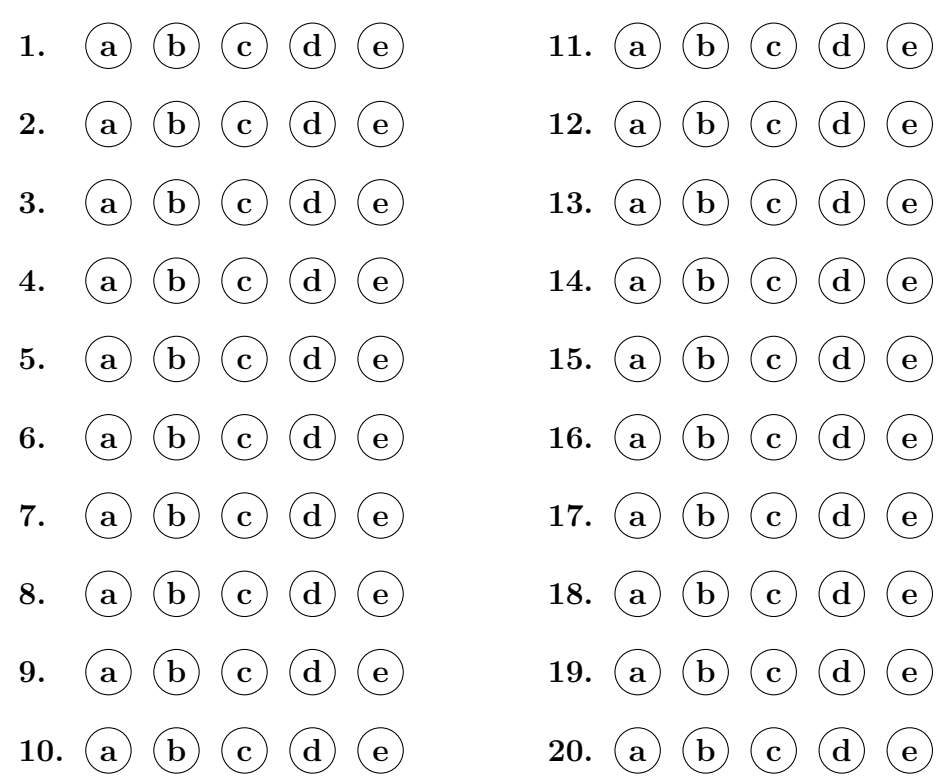

**For grading use:**

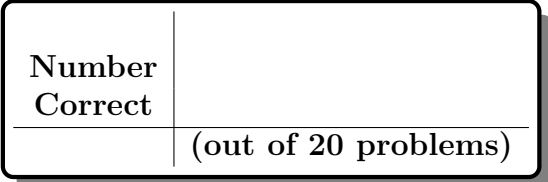

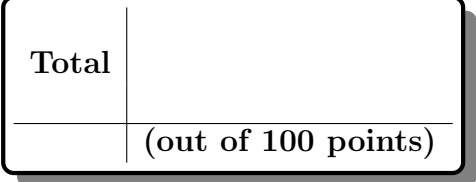

# **GOOD LUCK!**

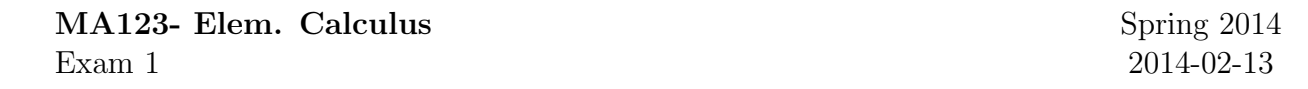

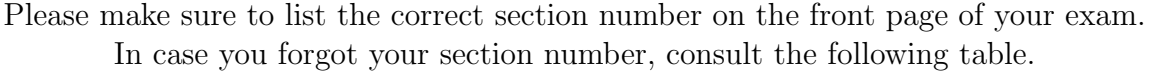

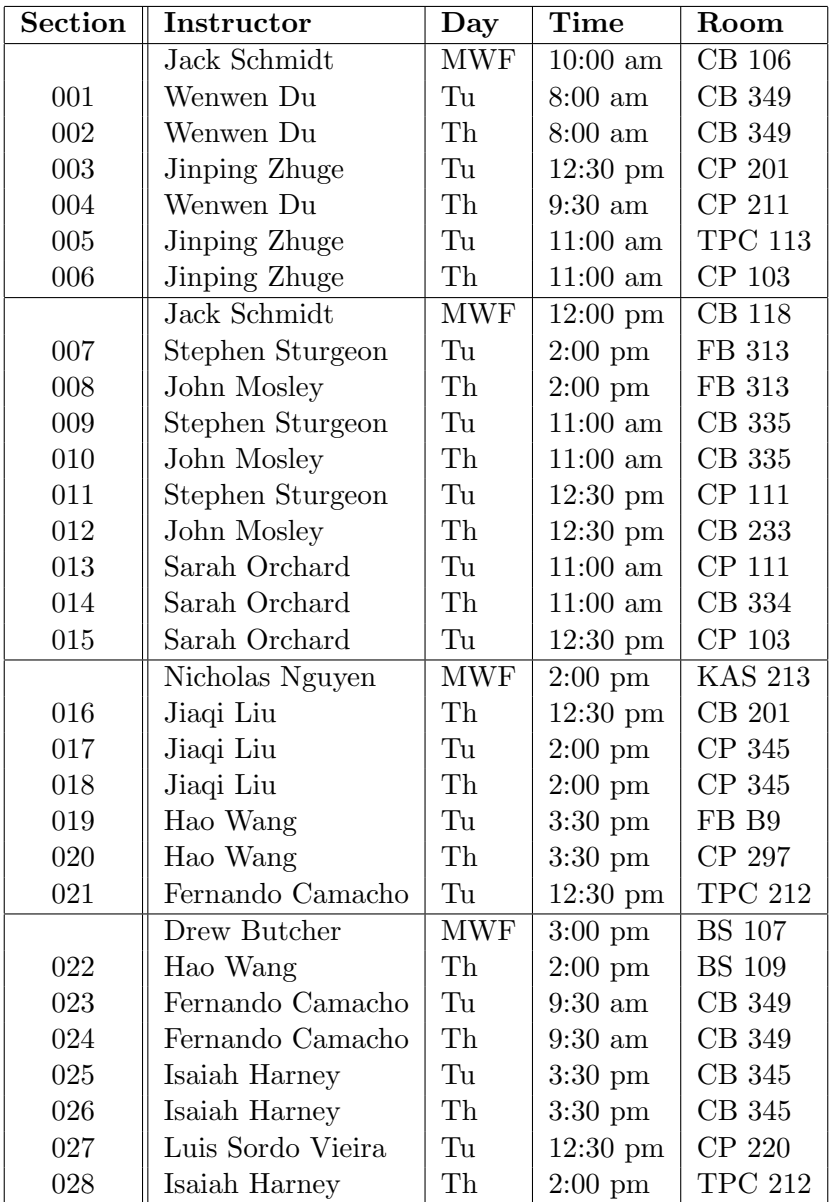

You may use the following formula for the derivative of a quadratic function.

If  $p(x) = Ax^2 + Bx + C$ , then  $p'(x) = 2Ax + B$ .

#### **Multiple Choice Questions**

*Show all your work on the page where the question appears*. *Clearly mark your answer both on the cover page on this exam and in the corresponding questions that follow*.

1. Find an equation for the line with slope  $(3/4)$  passing through the point  $(x, y) = (8, 5)$ .

# **Possibilities:**

- (a)  $y = (3/4)x 6$ (b)  $y = (3/4)x - 1$ (c)  $y = (5/8)x + (3/4)$ (d)  $y = 8x + 5$ (e)  $y = (3/4)x + 5$
- 2. Solve the equation  $x^3 + 3xy + 6y = 9$  for *y* in terms of *x*

# **Possibilities:**

(a) 
$$
y = 9 - x^3 - 3x - 6
$$
  
\n(b)  $y = \frac{3x + 6}{9 - x^3}$   
\n(c)  $y = \frac{3x + 6}{x^3 - 9}$   
\n(d)  $y = \frac{x^3 - 9}{3x + 6}$   
\n(e)  $y = \frac{9 - x^3}{3x + 6}$ 

3. Given  $f(x) = \sqrt{4x - 6}$ , write an expression for  $(f(2 + h) - f(2)) \cdot (f(2 + h) + f(2))$ 

- $(a)$   $h^2$
- (b) 4*h*
- (c) 2 + 4*h*
- (d)  $(\sqrt{2+h} \sqrt{2})^2$
- (e)  $\sqrt{2+4h} \sqrt{2}$

4. Evaluate  $f(3)$  when  $f(x)$  is given by the piecewise definition

$$
f(x) = \begin{cases} 3x^2 + 8x + 2 & \text{if } x \le 1 \\ 7 + 9x & \text{if } 1 < x \le 5 \\ 9x^2 + 4x + 8 & \text{if } 5 < x \end{cases}
$$

## **Possibilities:**

- (a) 13
- (b) 34
- (c) 53
- (d) 101
- (e) 188
- 5. A train travels from city A to city B, then travels from city B to city C. The train leaves city A at time 11:00am and arrives at city B at 12:30pm. The train leaves city B at 2:00pm and arrives at city C at 5:00pm. The average velocity of the train, while travelling from A to B, was 43 miles per hour. The average velocity of the train, while travelling from B to C, was 39 miles per hour. What was the average velocity of the train from city A to city C, including the wait at city B?

## **Possibilities:**

- (a) 82 miles per hour
- (b) 41 miles per hour
- (c) 2 miles per hour
- (d) (125*/*4) miles per hour
- (e) (121*/*4) miles per hour
- 6. Find the average rate of change of  $f(x) = \sqrt{x+3}$  from  $x = 6$  to  $x = 33$ .

- (a) 3
- $(b) -\frac{7}{22}$ 22
- $(c)$   $\frac{1}{9}$
- $(d) -\frac{1}{9}$ 9
- (e) *−* 1 11

7. Find the average rate of change of  $f(x) = 12x^2 + 1$  from  $x = 4$  to  $x = 4 + h$ .

### **Possibilities:**

- $(a) 12h^2 + 96h$ (b) *−*12*h −* 96
- $(c) -12h^2 96h$
- (d)  $12h + 96$
- (e) *h*

8. Let  $f(x) = -3x^2 + 9x + 8$ . Find the instantaneous rate of change of  $f(x)$  at  $x = 2$ .

## **Possibilities:**

- $(a) -3h^2 + 9h$
- (b) *−*6*h* + 17
- (c) 0
- (d) *−*3
- (e) The instantaneous rate of change cannot be computed with the given information.

9. Find an expression for the instantaneous rate of change of  $f(x) = 2x^2 + 3x + 6$  at  $x = a$ .

## **Possibilities:**

- (a)  $4a + 3$
- (b)  $8a + 3$
- (c) 4*a*
- (d) 3
- (e)  $8a + 6$
- 10. Let  $f(x) = 6x^2 + 2x + 7$ . Find a value *c* between  $x = 1$  and  $x = 5$ , so that the average rate of change of  $f(x)$  from  $x = 1$  to  $x = 5$  is equal to the instantaneous rate of change of  $f(x)$  at  $x = c$ .

- (a) 3
- (b) 4
- (c) 5
- (d) 6
- (e) 7

11. Determine the limit

$$
\lim_{t \to 2} (t^3 + t^2 - 2t + 3)
$$

# **Possibilities:**

- (a) 9
- (b) 10
- (c) 11
- (d) 12
- (e) 13
- 12. Find the limit

$$
\lim_{t \to 0^+} \frac{44\sqrt{t}}{t}
$$

### **Possibilities:**

- (a) 44
- (b)  $\frac{22}{\sqrt{4}}$ *t*
- (c) 22
- (d) 0
- (e) This limit either tends to infinity or this limit fails to exist

13. Find the limit

$$
\lim_{x \to 0} \left( \frac{14}{x} + \frac{5x - 14}{x} \right)
$$

- (a) This limit does not exist.
- (b) 1
- (c) 14
- (d) 0
- (e) 5

14. Find the limit

$$
\lim_{x \to 1} \frac{x^2 + x - 2}{x^2 - 4x + 3}
$$

# **Possibilities:**

(a) *−*3*/*2

- (b) *−*1
- (c) *−*1*/*2
- (d) 0
- (e) This limit does not exist

# 15. For the function

$$
f(x) = \begin{cases} |4+9x| & \text{if } x < -4\\ \sqrt{x^2+5} & \text{if } -4 \le x < 6\\ 7x^2+3x+1 & \text{if } 6 \le x \end{cases}
$$

find  $\lim_{x \to 7^{-}} f(x)$ 

- (a) 365
- (b) 271
- (c) *<sup>√</sup>* 41
- (d) 67
- (e) *<sup>√</sup>* 54

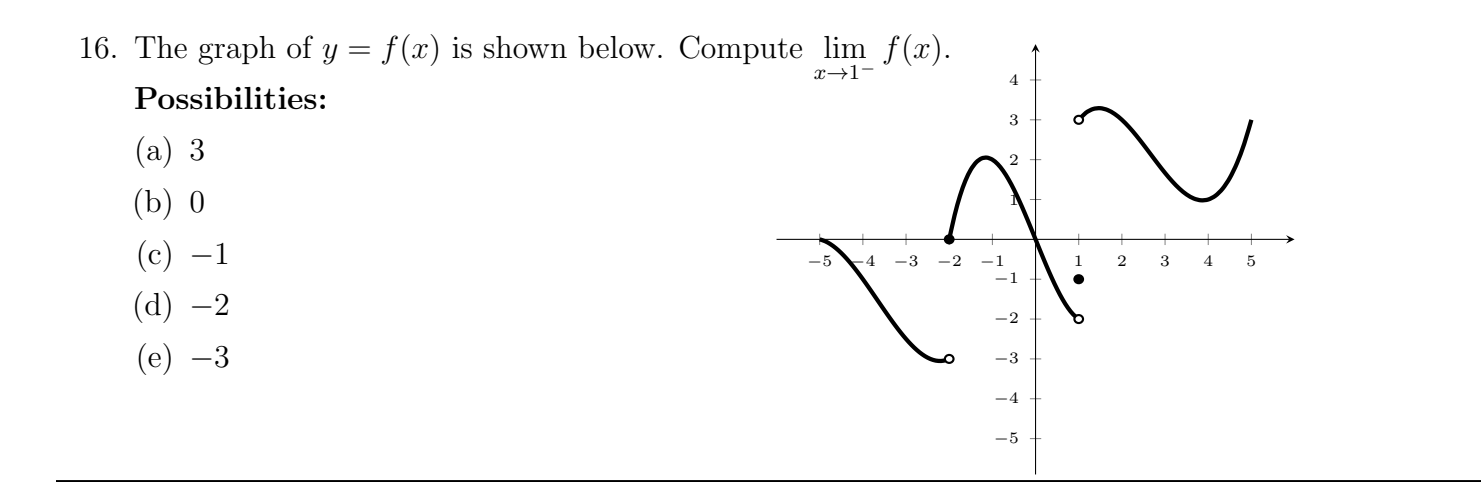

17. Suppose  $f(x) = Ax^3$  for  $x < 2$  and  $f(x) = 14 - Ax$  for  $x \ge 2$ . Find a value of *A* such that the function  $f(x)$  is continuous at the point  $x = 2$ .

#### **Possibilities:**

- (a) 4*/*5
- (b) 1
- (c) 6*/*5
- (d) 7*/*5
- (e) There is no such value of *A*.

18. For the function  $f(x) = x^2 + 8x + 3$ , find the equation of the tangent line to graph of f at  $x = 1$ .

## **Possibilities:**

- (a)  $y = 2 + 10x$ (b) *y* = *−*2 + 12*x* (c)  $y = x^3 + 17$ (d)  $y = 12$ (e)  $y = 10x + 12$
- 19. The tangent line to graph of *f* at  $x = 3$  has equation  $y = 24x 19$ . Find  $f(3)$  and  $f'(3)$ .

#### **Possibilities:**

(a)  $f(3) = 0, f'(3) = 0$ (b)  $f(3) = 24, f'(3) = -19$ (c)  $f(3) = 53, f'(3) = 24$ (d)  $f(3) = 24, f'(3) = 53$ (e)  $f(3) = -19, f'(3) = 24$ 

20. Find all values of *x* where the derivative of the function  $f(x) = |6x + 9|$  is not defined.

- (a) 6
- (b) 0
- $(c) -\frac{3}{2}$ 2
- (d) 9
- (e) *−* 2 3

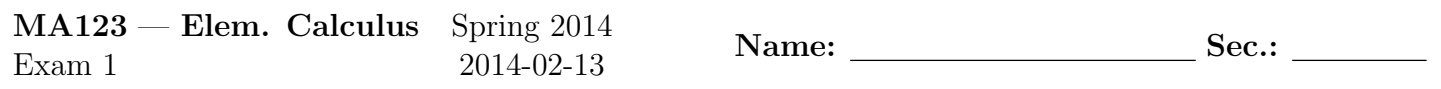

Do not remove this answer page — you will turn in the entire exam. You have two hours to do this exam. No books or notes may be used. You may use a graphing calculator during the exam, but NO calculator with a Computer Algebra System (CAS) or a QWERTY keyboard is permitted. Absolutely no cell phone use during the exam is allowed.

The exam consists of multiple choice questions. Record your answers on this page. For each multiple choice question, you will need to fill in the box corresponding to the correct answer. For example, if (a) is correct, you must write

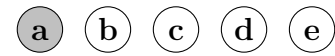

Do not circle answers on this page, but please circle the letter of each correct response in the body of the exam. It is your responsibility to make it CLEAR which response has been chosen. You will not get credit unless the correct answer has been marked on both this page and in the body of the exam.

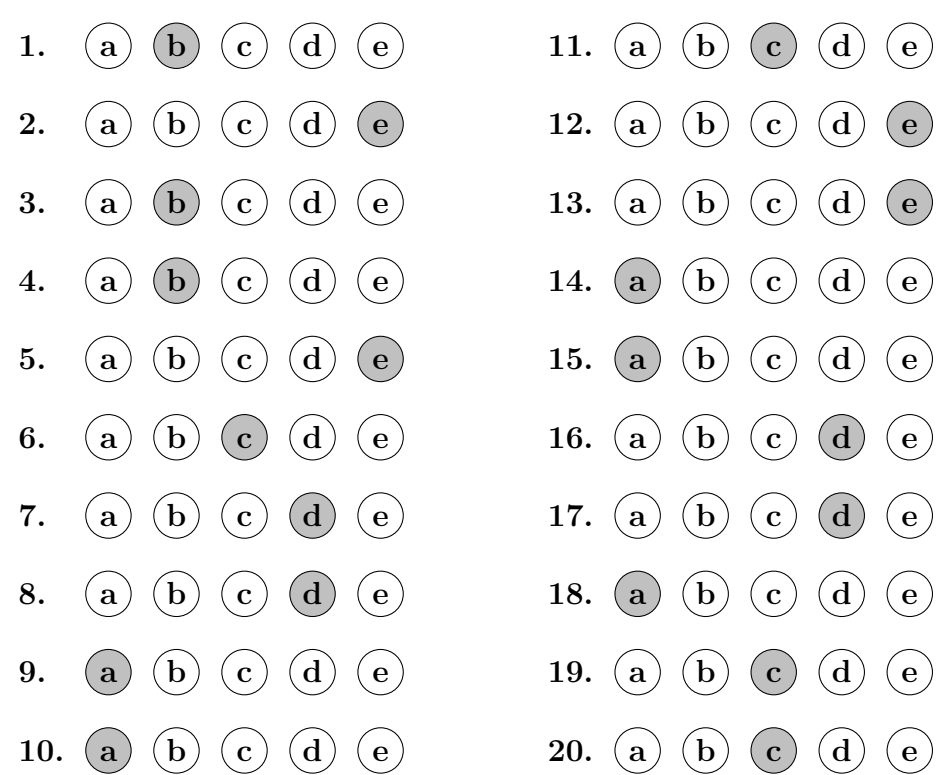

**For grading use:**

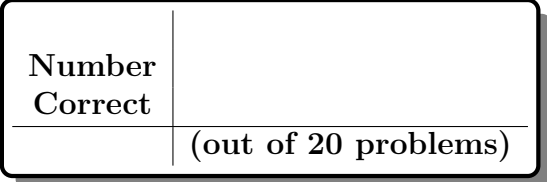

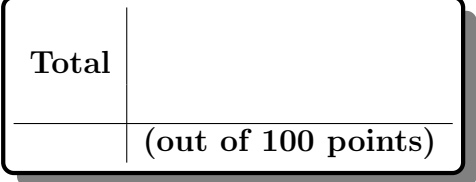

# **GOOD LUCK!**